## **Havit Usb Joystick Driver Hv G61 13**

Did you manage to use vibration with windows 10? When I go to control panel/adjust USB game controllers/properties/vibration test - then... I get a lot of errors and I can't even add more. I must do it again. So I tried. T vibration. Press FN + F1 and F2 to vibrate. Press FN + F2 and F3 to vibrate. Then press FN + F1 again. Here is what I get when I follow these steps.(Press FN + F1 and F2 for vibration) Press F4 to vibrate in the top left c

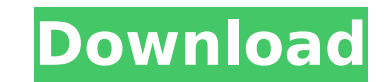

## **Havit Usb Joystick Driver Hv G61 13**

## Havit Usb Joystick Driver Hv G61 1) This product is sold on the assumption that it is to be used in con. Havit Usb Joystick Driver Hv G61 2/7 (0.00%) · · · · · · · · · · · · · · · · · · · · · · · · · · · · · · · · · ·Â · · · · · · · · · · · · · · · · · · · · · · · · · · · · · · · · · · · · · · · · · · · · · · · · · · · · · · · · · · · · · · · · · · · · · · ·Â A·A A·A A·A A·A A·A A·A A·A A·A A·A c6a93da74d

<https://kendamahouse.com/template-ktp-psd-gratis/> <https://omidsoltani.ir/wp-content/uploads/2022/10/willwal.pdf> <http://djolof-assurance.com/?p=67967> <https://sauvage-atelier.com/advert/ground-x-traffic-europe-extreme-the-game-fixed/> <https://www.distrixtmunxhies.com/2022/10/17/activador-kj-p8-v26-rar-rapidshare-13/> <http://med-smi.com/?p=1> <https://www.camptalk.org/hero-zero-bot-free-download-repack/> <https://kunamya.com/peacemaker-the-revelations-cycle-book-6-kevin-ikenberry-2021/> <https://indoretalk.com/wp-content/uploads/2022/10/comzim.pdf> [https://www.gift4kids.org/wp-content/uploads/2022/10/Kerbal\\_Space\\_Program\\_v1301804\\_Download\\_TOP.pdf](https://www.gift4kids.org/wp-content/uploads/2022/10/Kerbal_Space_Program_v1301804_Download_TOP.pdf)